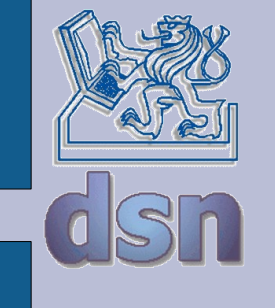

#### SPS Bezpečnostní architektura PS

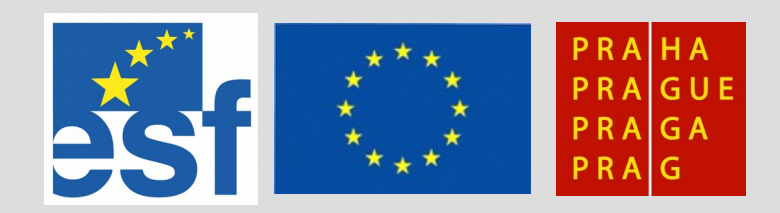

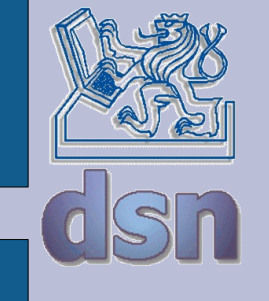

#### **Cíle ochrany**

data utajení integrita dostupnost zdroje zneužití výkonu útok na jiné systémy uložení závadného obsahu pověst poškození dobrého jména

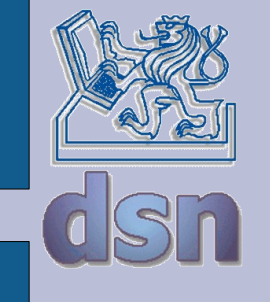

## **Typy útoků**

průnik (intrusion) nedostupnost služby (denial of service) zcizení informací (information theft)

vnější útok z vnější sítě vnitřní útok z lokální sítě vyzrazení interních informací provozování nekorektních činností

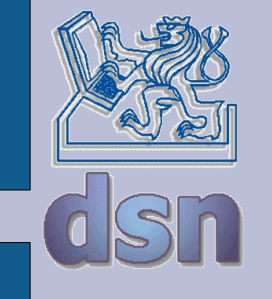

### **Řešení - firewall**

**Firewall** – je síťové zařízení, které slouží k řízení a zabezpečování síťového provozu mezi sítěmi s různou úrovní důvěryhodnosti a/nebo zabezpečení.

Nutno rozlišovat:

Paketové filtry Aplikační brány Stavové paketové filtry Stavové paketové filtry s kontrolou protokolů a IDS Bezpečnostní politika firewallu

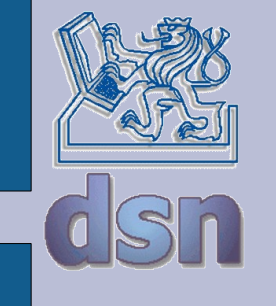

### **Pojmy**

Router směrovač, který ovládá směrování potřebných protokolů (viz Y36PSI) Firewall viz před chvílí Brána pojem používaný pro počítač, připojující síť k internetu. Obvykle se ale jedná o router+firewall

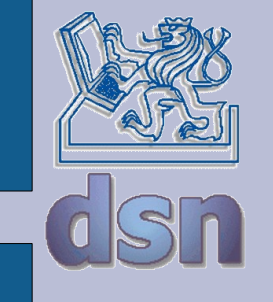

### **Jak to funguje**

Firewall je: hardware + software hardware: počítač, který má dostatek rozhraní potřebného typu software: kód, který pozná potřebné protokoly a umí vhodně implementovat pravidla bezpečnostní politiky

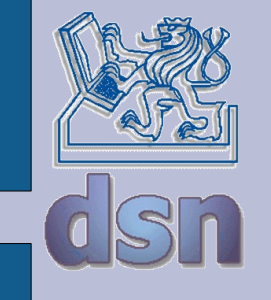

### **Možnosti firewallu I**

firewall umožňuje soustředění bezpečnosti veškerý provoz prochází jedním bodem možnost zaměřit se na zabezpečení jednoho místa využití bezpečnostní politiky odstranění potenciálně nebezpečných služeb/protokolů odstranění služeb z nebezpečných zdrojů efektivní záznam "internetových" aktivit veškerý provoz prochází firewallem rozdělení vnitřní sítě vnitřní firewally ochrana bezpečnějších částí

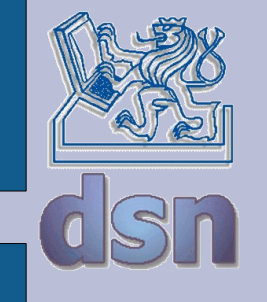

### **Možnosti firewallu II**

 firewall neumožňuje ochranu proti vnitřnímu nepříteli vnitřní útočník už firewall nepřekonává (lze použít vnitřní firewally a host firewally) ochrana proti odeslání dat selhává na USB pamětech nechrání proti spojením mimo firewall dial-up a wifi připojení počítače připojeného do vnitřní sítě ochranu proti neznámým hrozbám např. chybu v http protokolu plnou ochranu proti virům složité rozpoznání dat v komunikaci lze nahradit protivirovou ochranou počítačů automatickou konfiguraci a kontrolu "samo se to nenastaví" špatná konfigurace poskytuje falešný pocit bezpečí

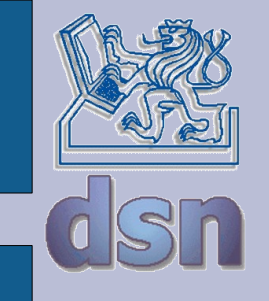

#### **Informace pro filtrování**

linková vrstva ethernet, FDDI, ATM síťová vrstva IP transportní vrstva TCP, UDP aplikační vrstva http, ftp, telnet, smtp ...

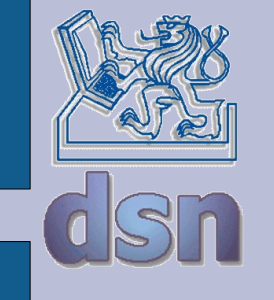

#### **Linková vrstva**

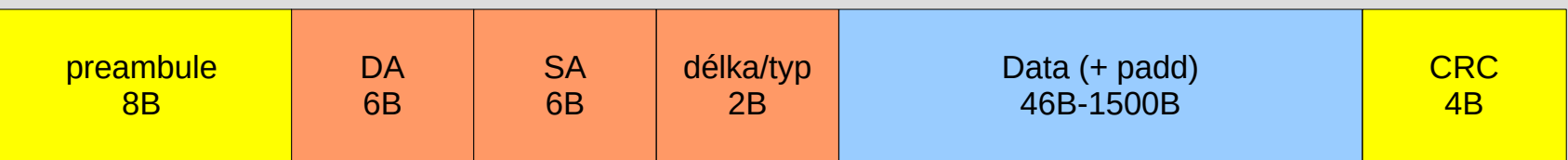

protokolu IP zdrojová MAC adresa adresa zdroje adresa posledního směrovače cílová adresa většinou adresa odchozího směrovače špatně použitelné pro filtrování filtrování broadcastů/multicastů

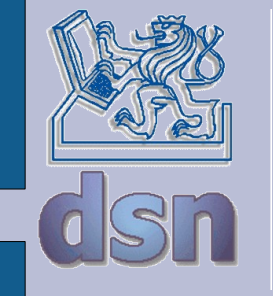

#### **Síťová vrstva**

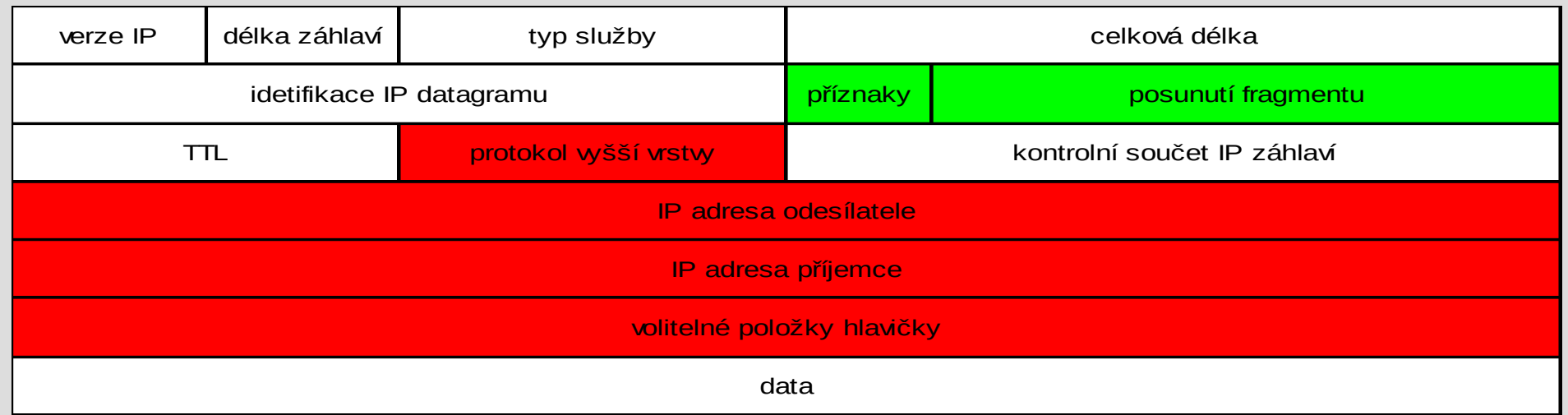

adresy (identifikace) odesílatele a příjemce protokol vyšší vrstvy TCP, UDP, ICMP, OSPF, IPsec … volitelné položky většinou prázdné, potenciálně nebezpečné fragmentace

problém při analýze protokolu vyšší vrstvy

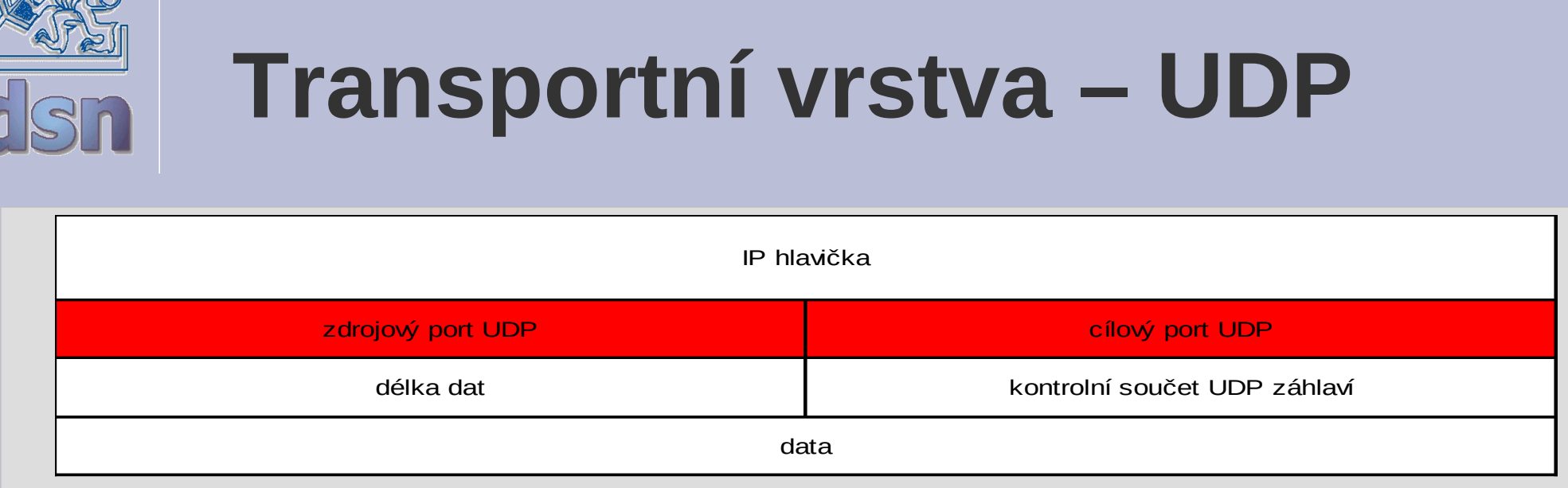

#### port odesílatele a příjemce identifikace služby

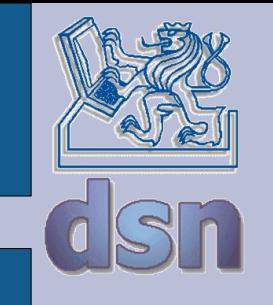

### **Transportní vrstva – TCP**

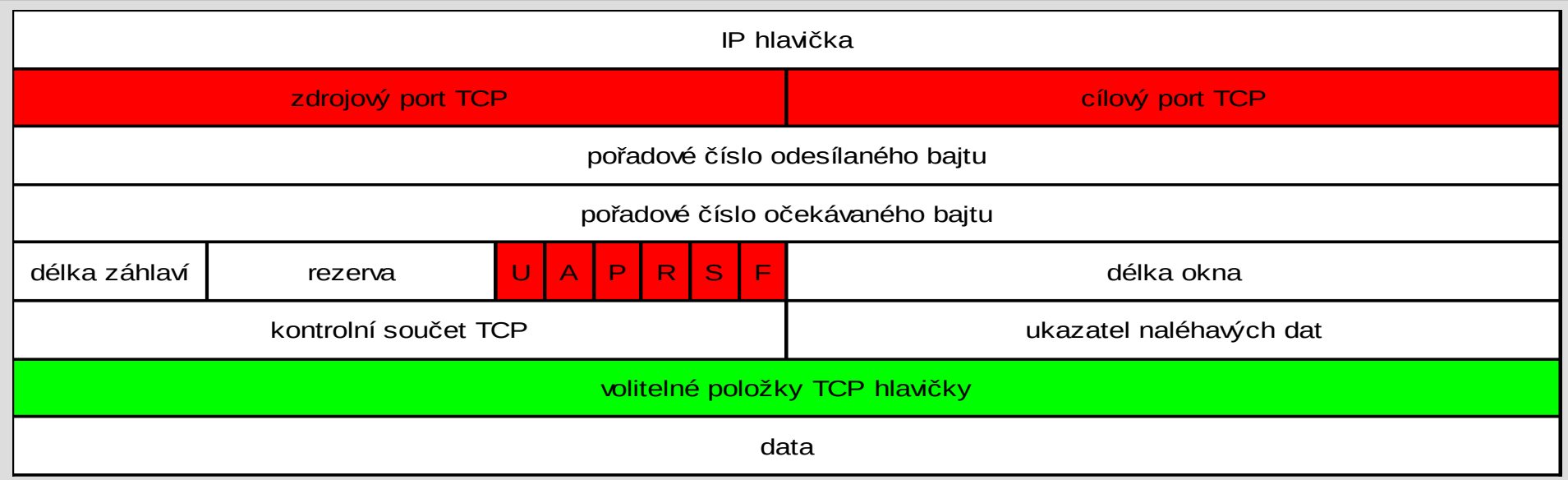

#### port odesílatele a příjemce příznaky

určují stav spojení (navázání, ukončení)

#### volitelné položky

běžně se používají, nepříliš zajímavé pro filtrování

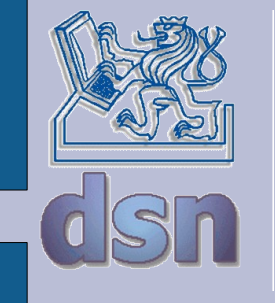

#### **ICMP**

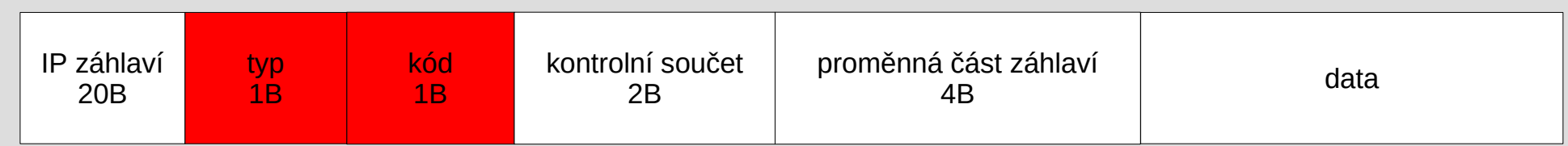

#### typ/kód

- 0/0 … echo request
- 8/0 … echo reply
- 3/\* … nedoručitelný IP paket
- 5/\* … změň směrování

… vhodný protokol pro tunelování – je většinou povolený a dobře se do něho zapouzdřuje... > není vhodné ICMP povolit úplně, ale na základě typu ...

![](_page_14_Picture_0.jpeg)

#### **Aplikační vrstva**

velké množství protokolů (stovky) časté změny uzavřené protokoly šifrování použití různých portů

…

![](_page_15_Picture_0.jpeg)

#### **Další metriky**

#### čas pracovní doba autentizovaný uživatel frekvence opakování zahlcení ICMP požadavky zahlcení otevíráním TCP spojení stav spojení – stavové filtry evidence běžících spojení

![](_page_16_Picture_0.jpeg)

#### **Firewall**

zařízení pro ochranu sítě různé typy HW – paketový filtr HW – dual-homed host HW – skupina paketových filtrů, DMZ, proxy SW – ochrana koncového uzlu (Win, Linux) firewall zahrnuje i politiku (nastavení) složitá konfigurace složité testování

![](_page_17_Picture_0.jpeg)

#### **Filtr I**

![](_page_17_Picture_2.jpeg)

![](_page_18_Picture_0.jpeg)

#### **Filtr II**

![](_page_18_Picture_2.jpeg)

![](_page_19_Picture_0.jpeg)

## **Filtry, proxy, DMZ**

![](_page_20_Figure_1.jpeg)

![](_page_21_Picture_0.jpeg)

#### … a další možné architektury …

# **Pravidla pro paketové filtry**

L3 / L4 výchozí politika (default policy) accept, reject, drop, mirror, log (a další) zpracování pravidel sekvenční (cisco ACLs) strom (netfilter/iptables) bezstavová stavová Typické PF: Linux/BSD, či jednoduché domácí "router/firewally"

![](_page_23_Picture_0.jpeg)

# **Aplikační filtry**

rozeberou paket až do 7. vrstvy OSI např.

http – kontrola správnosti požadavku (nesnaží-li se klient o cross-site request, či buffer overflow ..) ftp – kontrola obsahu souboru https – podvržené certifikáty

asi nejznámější – Checkpoint existují levné nahrážky ..

![](_page_24_Picture_0.jpeg)

### **Intrusion Detection System**

L3-L7 prvek, kontrolující obsah spojení pasivní: zaznamená útok do deníku (log), notifikuje operátora reaktivní: automaticky provede akci (zablokování, notifikace...)

Typicky: Snort, Checkpoint SmartDefense, Cisco IDS

![](_page_25_Picture_0.jpeg)

#### **Unified threat management**

nový výraz pro hw/sw, který poskytuje komplexní ochranu před síťovými útoky: paketový filtr e-mail filtering anti-virus IDS WWW filtering

![](_page_26_Picture_0.jpeg)

### **Firewall – omezení**

omezení funkcionality aplikací omezení možností (=schopností) uživatelů zálohování – firewall je single point of failure, když nejede, nejede biznis.. vysoká dostupnost problémy s dohledem SPRÁVA – je nutné mít někoho, kdo tomu rozumí místní administrátor (zaměstnanec) outsourcing (SLA)

![](_page_27_Picture_0.jpeg)

#### **Literatura**

#### E.D. Zwicky, S. Cooper, D.B. Chapman; Building Internet Firewalls; 2000; O Reilly **Wikipedie**

L. Dostálek a kolektiv – Velký průvodce protokoly TCP/IP - bezpečnost

![](_page_28_Picture_0.jpeg)

#### … pravidla na cvičení vzdálené připojení – vpn – jindy

…